## PID\_SHP2\_PATHWAY

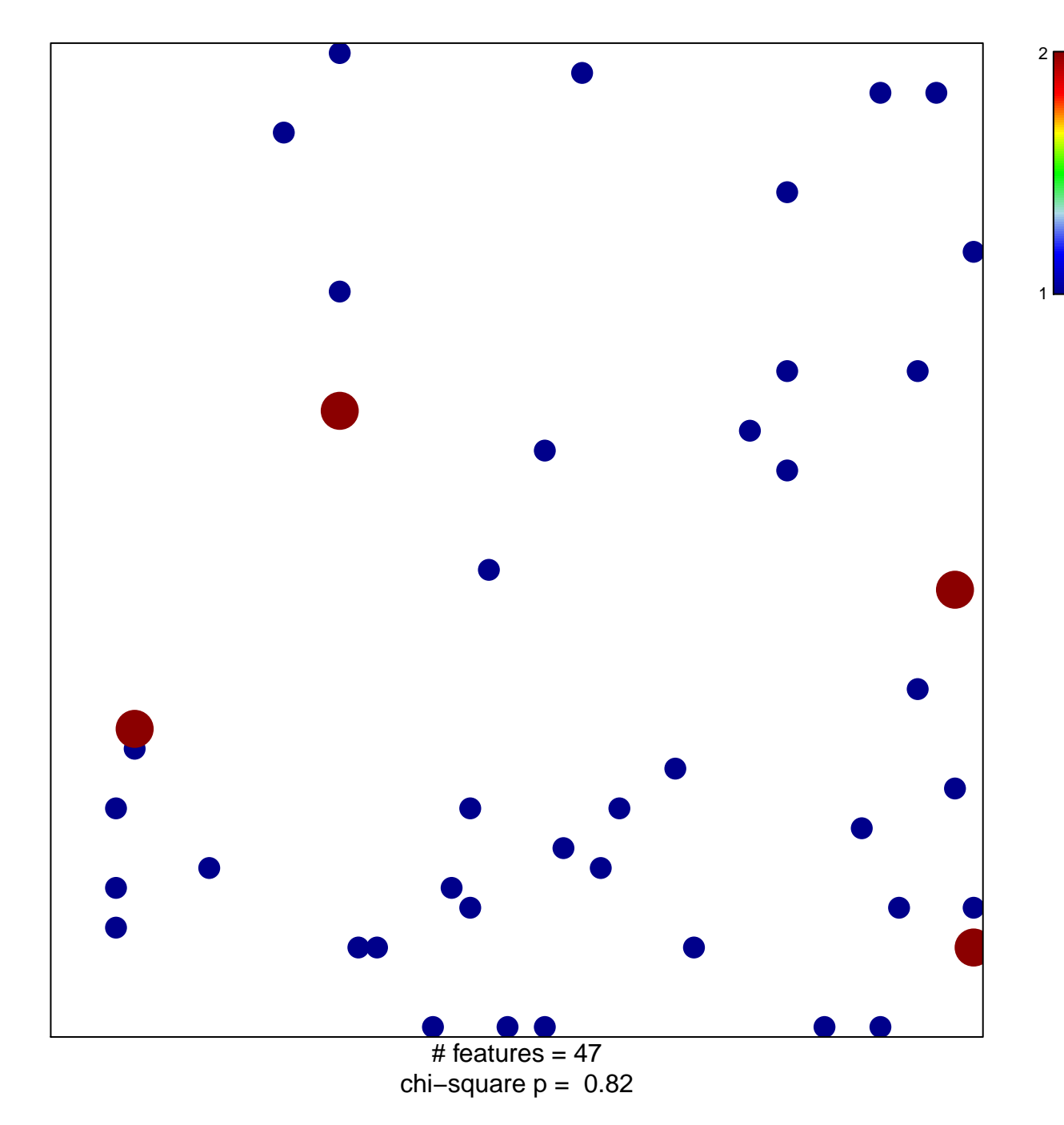

## **PID\_SHP2\_PATHWAY**

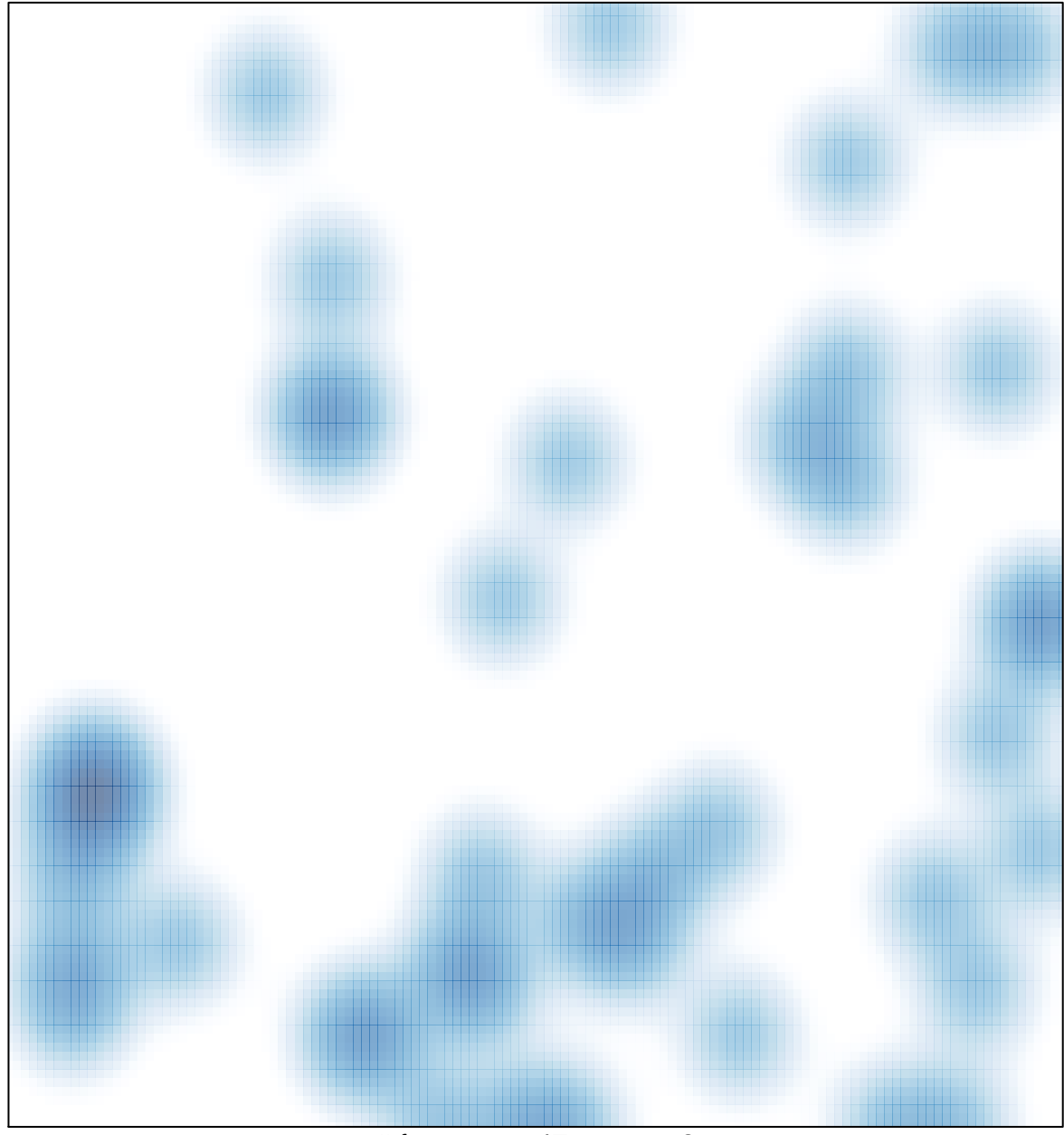

# features =  $47$ , max =  $2$